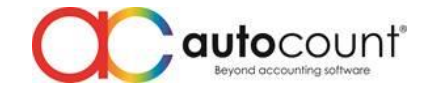

Page  $\overline{\phantom{0}}$ 

## **Release Note 2.0.10.122**

**Release Date: 06/09/2019**

This version of AutoCount Accounting will upgrade your database version to **2.1.17** This version of AutoCount Accounting minimum requirement for **.Net is 4.6.1**

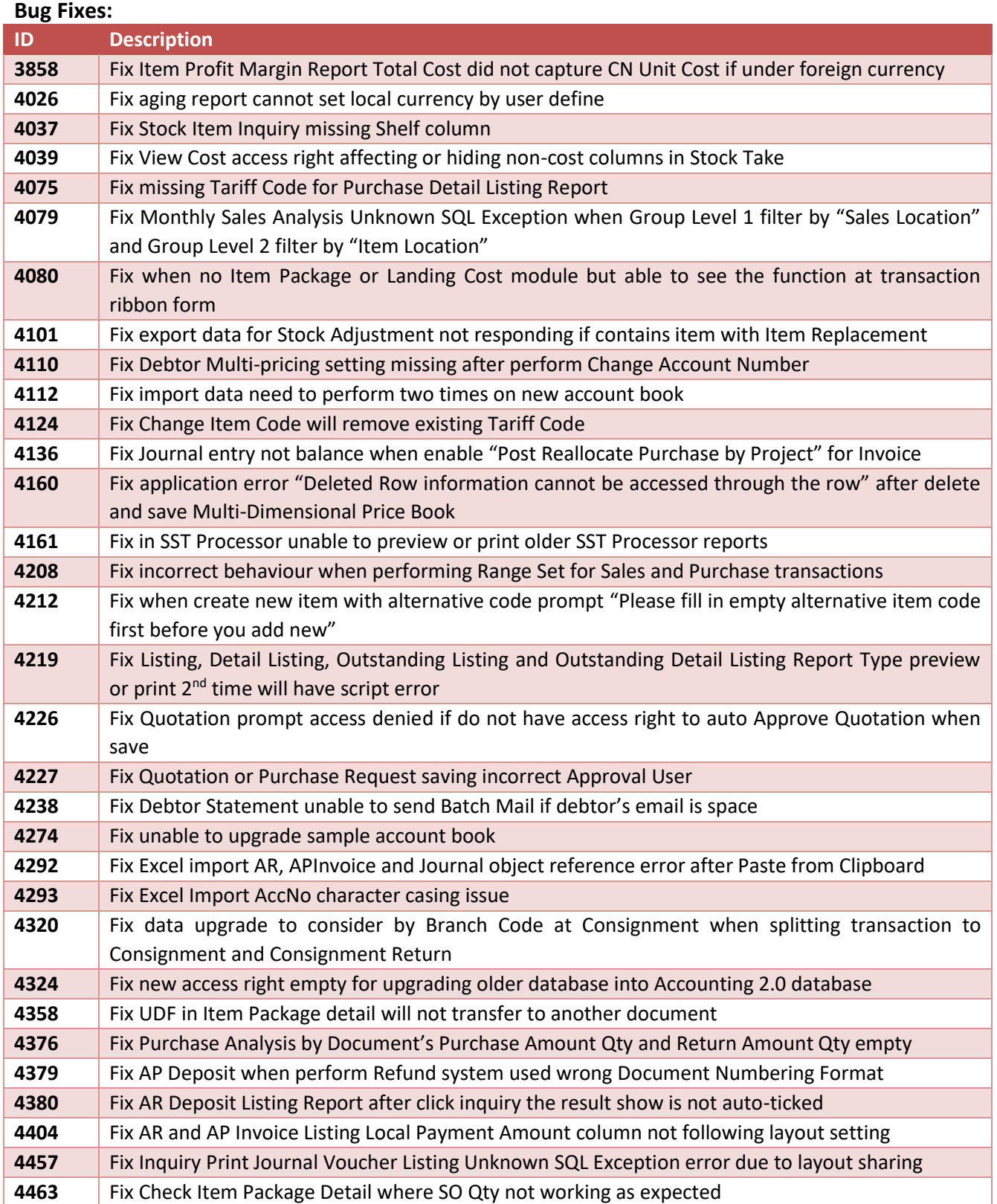

**Auto Count Sdn Bhd** (751600-A) www.autocountsoft.com

B2-3A-01, Level 3A, Block B2, Meritus @ Oasis Corporate Park, No.2, Jalan PJU 1A/2, Ara Damansara, 47301 Petaling Jaya, Selangor Darul Ehsan. Tel: 603-3000 3000 Fax: 603-7621 0911

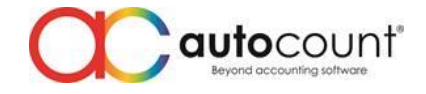

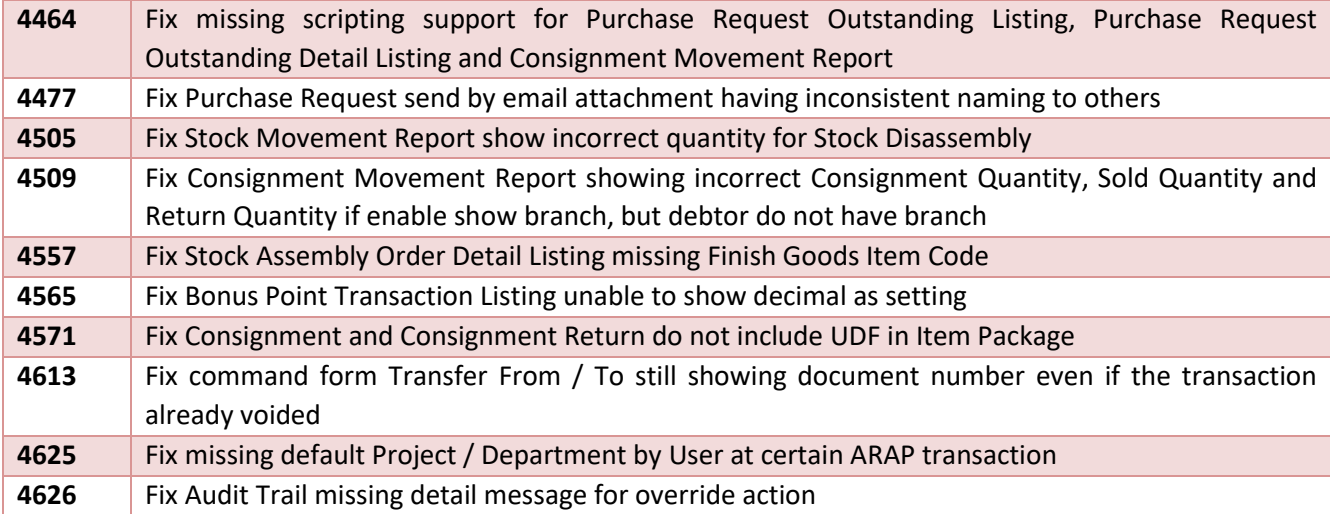

## **Enhancement:**

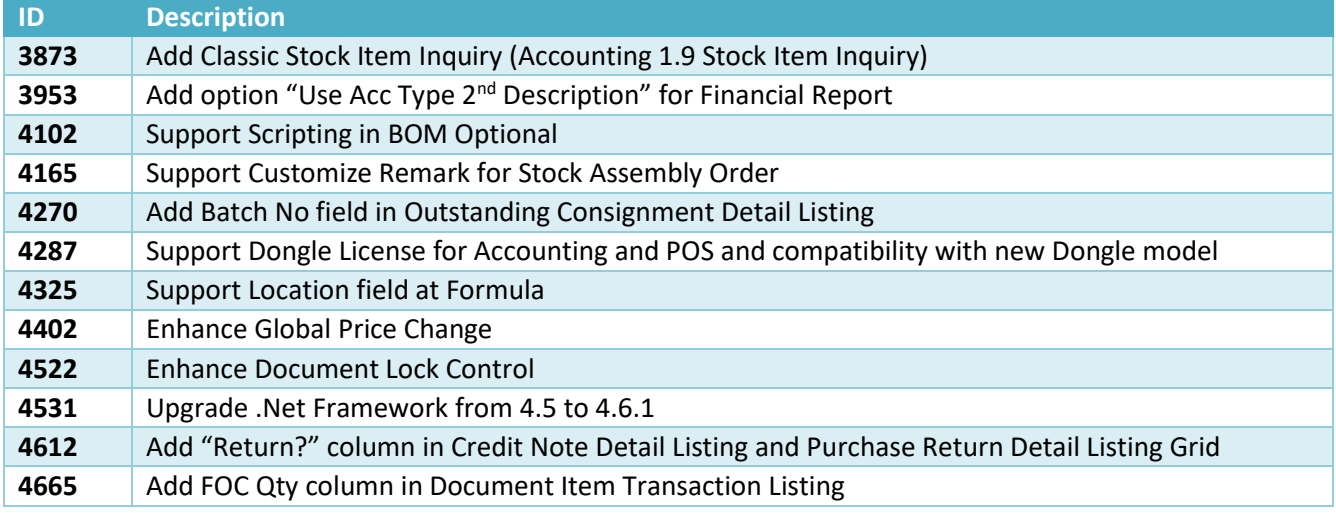

## **AutoCount Server (2.0.1.112):**

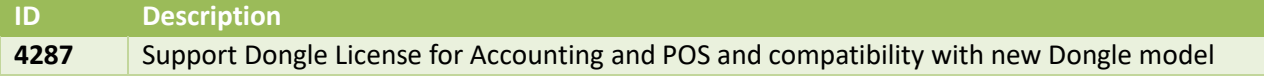

*Prepared by Jae Sen*

*Last Modified 6 th September 2019*

Page  $\boldsymbol{\sim}$ 

**Auto Count Sdn Bhd** (751600-A) www.autocountsoft.com B2-3A-01, Level 3A, Block B2, Meritus @ Oasis Corporate Park, No.2, Jalan PJU 1A/2, Ara Damansara, 47301 Petaling Jaya, Selangor Darul Ehsan. Tel: 603-3000 3000 Fax: 603-7621 0911